## ԱՐՁԱՆԱԳՐՈՒԹՅՈՒՆ N 5

TAIEX փորձագիտական առաքելության «Կլիմայի փոփոխության և Փարիզյան համաձայնագրի վերաբերյալ կարողությունների զարգացում» խորագրով, ՄԱԿ-ի «Կլիմայի փոփոխության մասին» շրջանակային կոնվենցիայի և Փարիզյան համաձայնագրի պահանջների ու դրույթների կատարման միջգերատեսչական **համակարգման խորհրդին կից ստեղծված Կոնվենցիա**յի ներքո երկրի **հաշվետվայնության, Կլիմայի փոփոխության** մեղմման և հարմարվողականության և Ֆինանսավորման հարցերով մշտական միջգերատեսչական աշխատանքային խմբերի հանդիպման

ժամը՝ 11:00

ք. Երևան 4-6 ապրիլի 2023թ.

## ՄԱՍՆԱԿՑՈՒՄ ԷԻՆ`

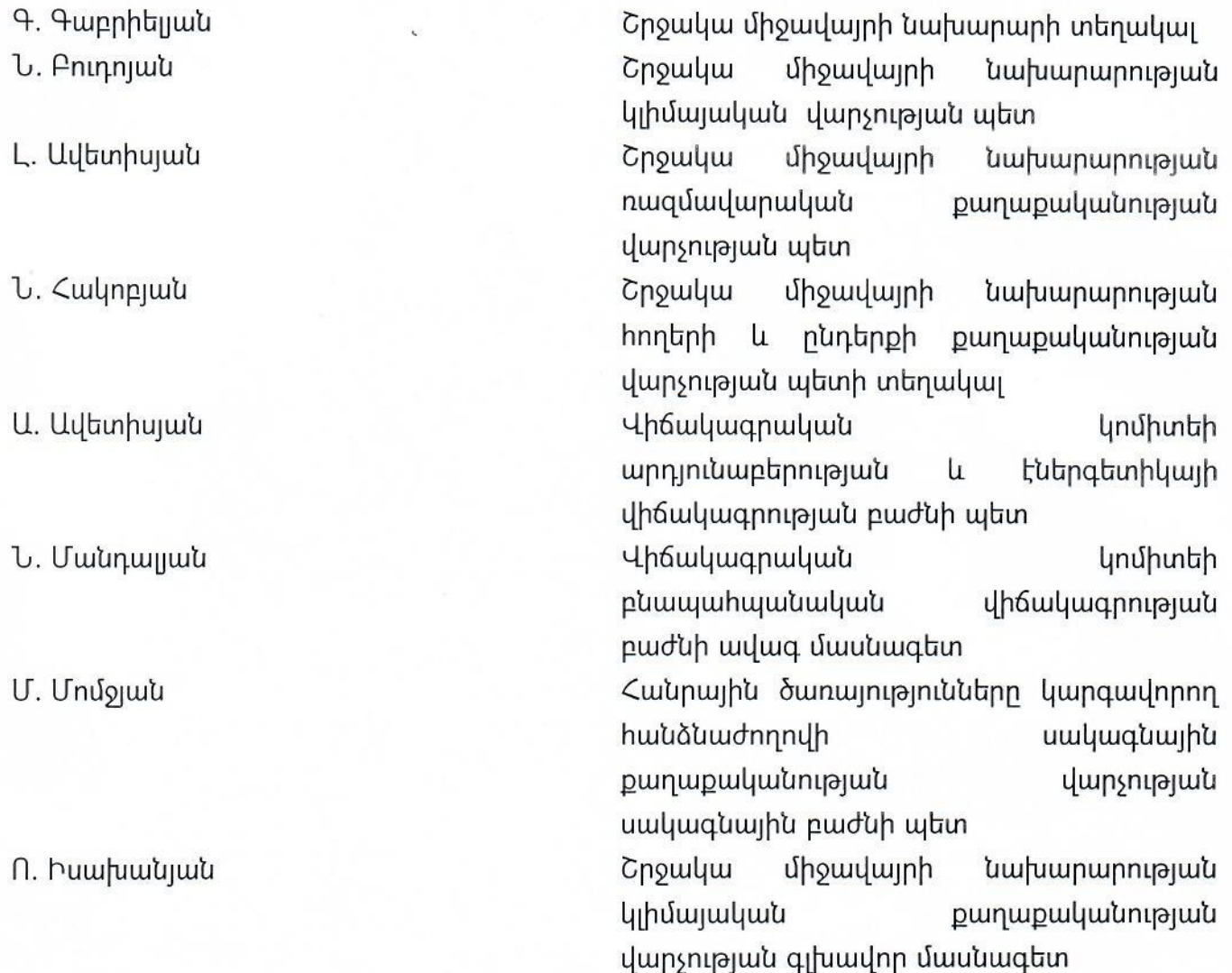

C. <sup>q</sup>lunnqiwu

Գ. Կոշեցլան

Դ. Մուրադյան

S. Միքայելյան

Ն. Մարգարյան

Ա. Ղուկասյան

Թ. Աթայյան

U. <sup>Q</sup>linnqiwu

Գ. Շահնազարյան

Ն.Գրիգորյան

Ա. Հարությունյան

Էկոնոմիկայի նախարարության գյուղատնտեսական ծրագրերի նախագծման վարչության գլխավոր մասնագետ

wuuq

 $P$ <sub>un</sub> $\delta$ n տեխնոլոգիական արդյունաբերության նախարարության ֆինանսաբյուջետային pwduh մասնագետ ԵՄ-ի htun տնտեսական

համագործակցության վարչության Եվրամիության ծրագրերի կառավարման բաժնի գլխավոր մասնագետ

Արդարադատության նախարարության միջազգային իրավական համագործակցության վարչության պետի տեղակալ

Տարածքային կառավարման **u** ենթակառուցվածքների նախարարության էներգետիկայի վարչության վերականգնվող էներգետիկալի բաժնի ավագ մասնագետ

Cnowyw միջավայրի նախարարության կլիմալական քաղաքականության wywq մասնագետ

Ներքին գործերի նախարարության փրկարար ծառայության բնակչության պաշտպանության u. աղետների nhuuh նվազեցման վարչության *unununununu* աղետների բաժնի մասնագետ

Cnowluu միջավայրի նախարարության անտառալին քաղաքականության վարչության գլխավոր մասնագետ

«Հիդրոօդերևութաբանության u. մոնիթորինգի կենտրոն» ՊՈԱԿ-ի տնօրենի տեղակալ

«Հիդրոօդերևութաբանության  $\mathsf{u}$ մոնիթորինգի կենտրոն» mnuy-h իրավախորիրդատու

44UU նախարարության զարգացման ծրագրերի և մոնիթորինգի վարչություն

Բացման խոսքով հանդես եկավ շրջակա միջավայրի նախարարության կլիմայական քաղաքականության վարչության պետ Նոնա Բուդոյանը։ Ողջունելով ներկաներին տիկին Բուդոյանը ներկայացրեց TAIEX փորձագիտական առաքելության ներկայացուցիչ ներ խորվաթիայի էկոնոմիկայի և կայուն զարգացման նախարարության մթնոյորտային օդի պահպանության և կլիմայի ծառայության պետ, Տատյանա Օբուչինային և Սյովակիայի Հանրապետության շրջակա միջավայրի նախարարության Կլիմայի փոփոխության մեղմման բաժնի պետ Միլան Զվարային:

Հանդիպմանը մասնակցում էին «Կլիմալի փոփոխության մասին» շրջանակային կոնվենցիայի և Փարիզյան իամաձայնագրի պահանջների ու դրույթների կատարման միջգերատեսչական համակարգման խորհրդի երեք աշխատանքային խմբերի անդամները։

առաջարկությունների փոխանակմամբ նպաստել «Կյիմայի փոփոխության մասին» շրջանակային կոնվենցիայի և Փարիզյան համաձայանգրի պահանջների և դրույթների կատարման միջգերատեսչական համակարգման խորիրդի խորիրդին կից գործող մեղմման և հարմարվողականության, կոնվենցիայի ներքո երկրի <u>հաշվետվայնության և ֆինանսական հարցերով աշխատանքային խմբերի գործունեության</u> բարելավմանը:

ՔՆՆԱՐԿԵՑԻՆ՝ Փորձագիտական առաքելության նպատակն  $kn$ ԵՄ **jwywanyu փոր**ձի **u** քարտուղարության և

## ՕՐԱԿԱՐԳԸ՝ համաձայն հավելվածի։

միջավայրի նախարարության *<u>uhuulh</u>* փոփոխության մեղմման բաժնի պետ Խորվաթիայի էկոնոմիկայի U կայուն զարգացման նախարարության Մթնոլորտալին պահպանության onh <u>l</u> կլիմայի ծառայության պետ

**U**<sub>I</sub>nyuluuluulu

Կադաստրի կոմիտեի գլխավոր իրավաբան «Հիվանդությունների վերահսկման և կանխարգեյման ազգային կենտրոն»-ի (ՀՎԿԱԿ) գլխավոր տնօրենի տեղակալ

Հանրապետության

շրջակա

Punan տեխնոլոգիական արդյունաբերության նախարարության փորձագետ

2. Աբրահամյան

S. Opnishuu

U. 2yunu

Ն. Բակունց

4. Cwynpjwu

Կլիմայական քաղաքականության համատեքստում ազգային պայմանների վերաբերյալ զեկույցներով հանդես եկան Նոնա Բուդոյանը Հայաստանի և ԵՄ փորձագետներ Տատյանա Օբուչինան՝ Խորվաթիայի և Միլան Զվարան՝ Սլովակիայի Հանրապետության օրինակով։

Աշխատանքային խմբերի անդամներին ԵՄ փորձագետները ներկայացրեցին իրենց երկրներում առկա Չափողականության, հաշվետվայնության և հավաստագրման (ՉՀՀ) համակարգի գործարկման օրենսդրական և ինստիտուցիալ դաշտի շրջանակները։ քաղաքականության վարչության գլխավոր մասնագետ Ոսկեհատ Կլիմալական Իսախանյանը ներկայացրեց ՉՀՀ համակարգի վերաբերյալ հայաստանյան իրավական և ինստիտուցիոնալ շրջանակները։

Քննարկվեցին ԵՄ երկրների փորձը, մասնավորապես ներկայացվեց"

- $\checkmark$  ջերմոցային գազերի գույքագրման հաշվետվություններին ներկայացվող պահանջները,
- $\checkmark$  մեղմման միջոցառումների համար մոնիթորինգ իրականացնելու նպատակով անիրաժեշտ ցուցիչների հնարավոր շրջանակը,
- $\checkmark$  կլիմայական խորհուրդների, ազգային խորհրդատվական մարմիների դերակատարումը, խորհուրդների առջև ծառացած մարտահրավերները և նրանց գործունեության խոչրնդոտները,
- $\checkmark$  կլիմայական քաղաքականության արդյունավետ համակարգման վերաբերյալ ԵՄ hաջողված օրինակներ,
- $\checkmark$  «Կլիմայի մասին» օրենքի ընդունման ուղղությամբ Սլովակիայում և Խորվաթիայում իրականազված աշխատանքները։

Հանդիպման վերջին օրը լրացուցիչ քննարկում ծավալվեց՝ բացահայտելու խմբի մտահոգությունները մասնակիցների աշխատանքային խմբերի հանդիպումների արդյունավետության բարձրացման ուղղությամբ, ինչպես նաև աշխատանքային խմբերի յուրաքանչյուր անդամի արդյունավետ դերակատարմանը կազմում րնդգրկված խոչընդոտող հանգամանքները բարձրաձայնելու և հնարավոր լուծումները քննարկելու նպատակով:

Կլիմայական քաղաքականության վարչության պետ Նոնա Բուդոյանը ամփոփելով եոօրյա հանդիպումը, երեք աշխատանքային խմբերի անդամներին առաջարկեց առաջիկայում հանդիպել և քննարկել խմբերի գործունեության ակտիվացման նպատակով փորձագետների tnonju քննարկման հիման ԵՄ կողմից վրա կազմվելիք առաջարկությունները։

ԽՄԲԻ ՂԵԿԱՎԱՐ՝

Thumoff v. Antinaur

Արձանագրեց՝ Ո. Իսախանյանը